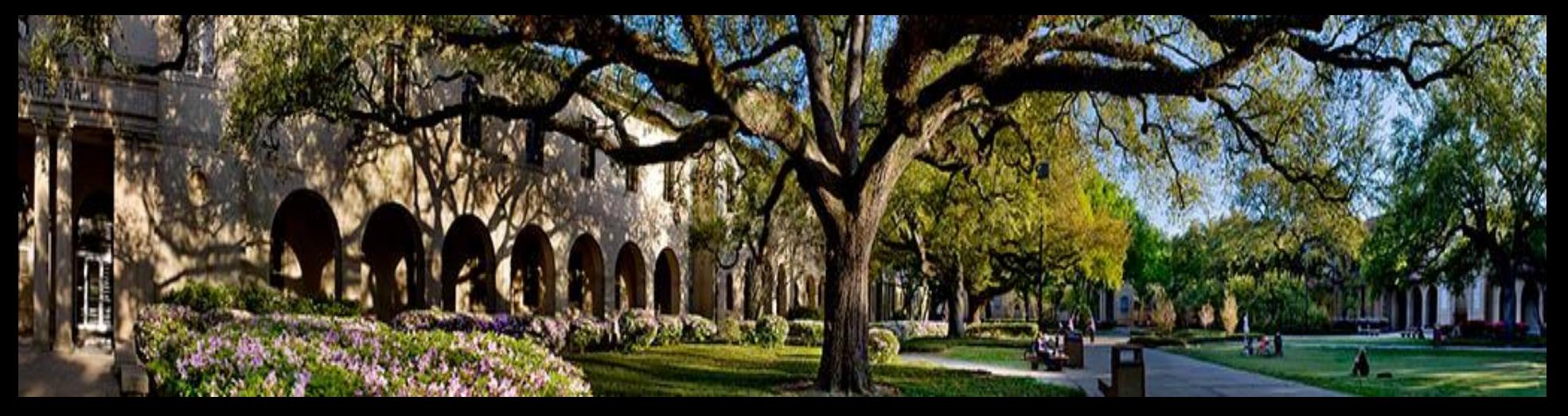

### CATALOG USER GUIDE

# **Landing Page**

Welcome to the Academic Catalog!

Before you can search through the online catalog, you must select which catalog you wish to work in.

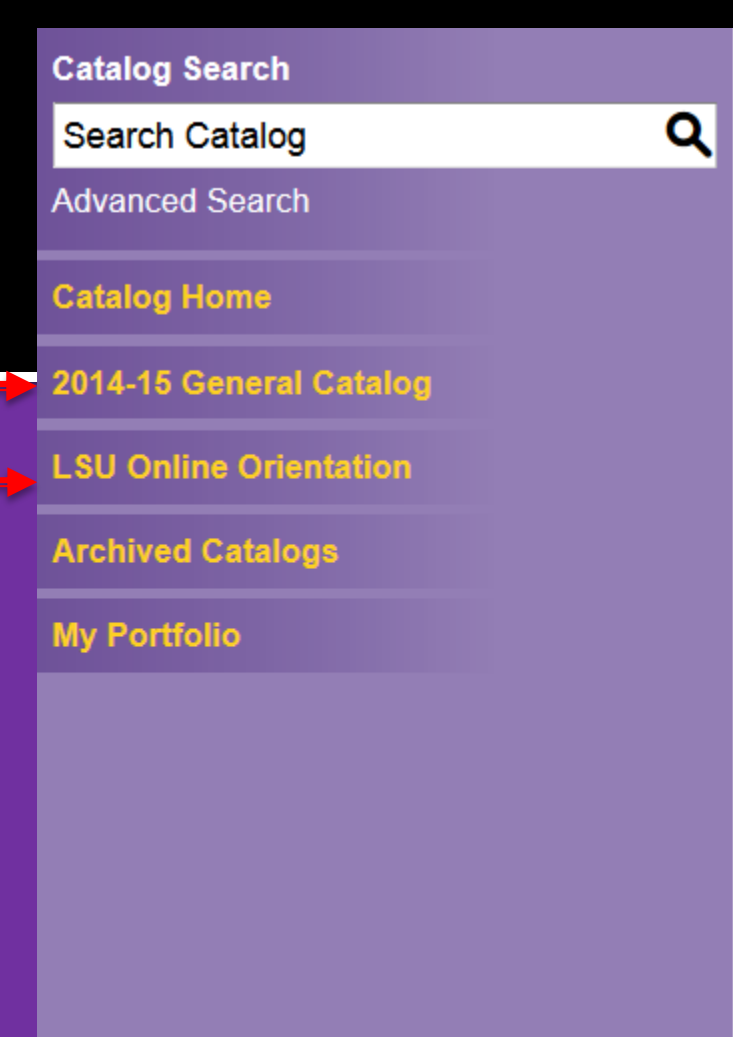

# **Catalog Home Page**

Once in your desired catalog, use the left-hand navigation pane to select any section of the catalog, including degree programs, courses, and specific schools and colleges.

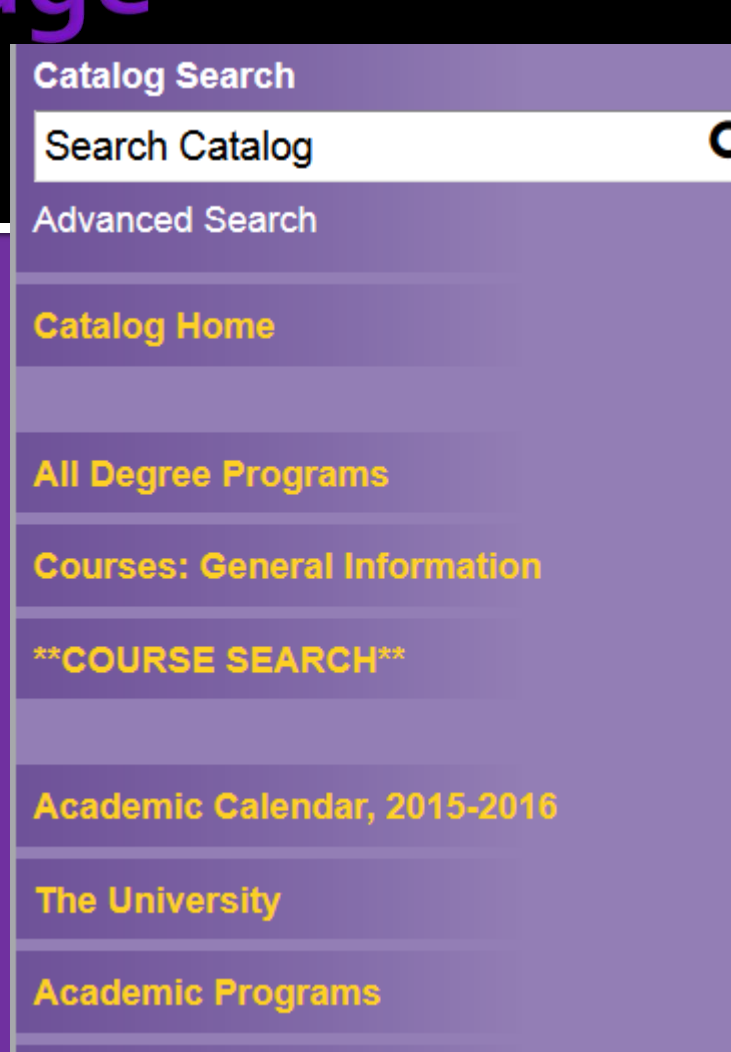

# **Catalog Search Engine**

 $\Omega$ 

Enter search terms and then select from options in the dropdown menu to search all or specific sections of the catalog.

#### **Catalog Search**

Search Catalog

**Advanced Search** 

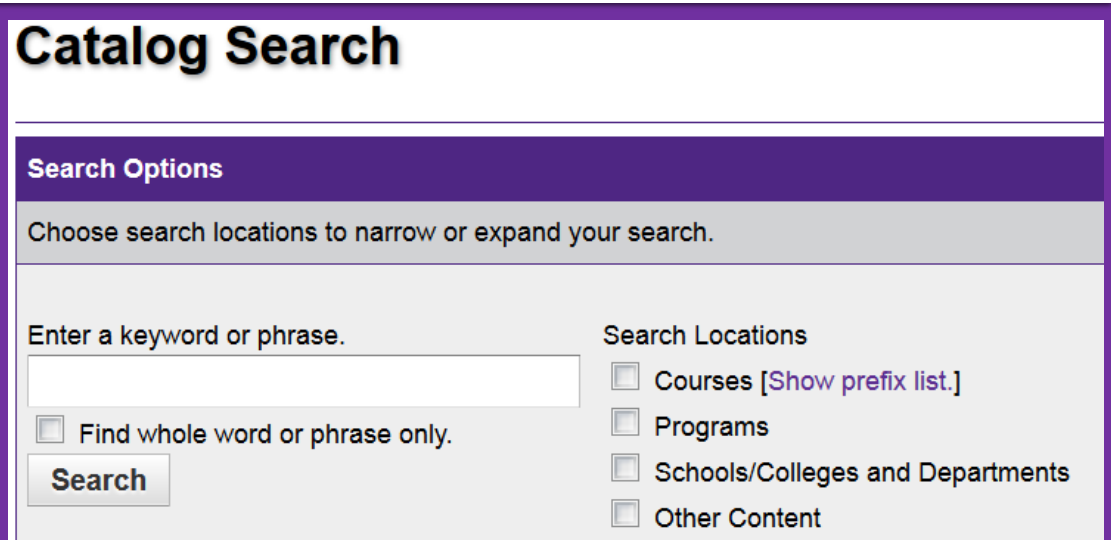

Selecting "Advanced Search" will allow you more search parameters.

### **Icon Features**

The icons at the top of each section allow access to other features:

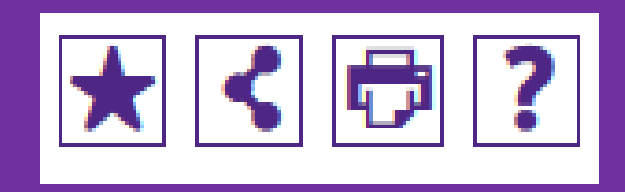

The Degree Planner icon is only available on each recommended path.

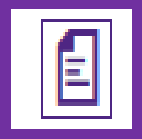

# **Section Browsing**

Quickly access information within a section using the page menu instead of scrolling down the page manually.

### **Regulations**

- Enrollment At LSU
- · Academic Credit
- Undergraduate Credit for Repeated Courses Policy
- Undergraduate Grade Exclusion Policy
- Undergraduate Examinations
- $\bullet$  Final Examinations

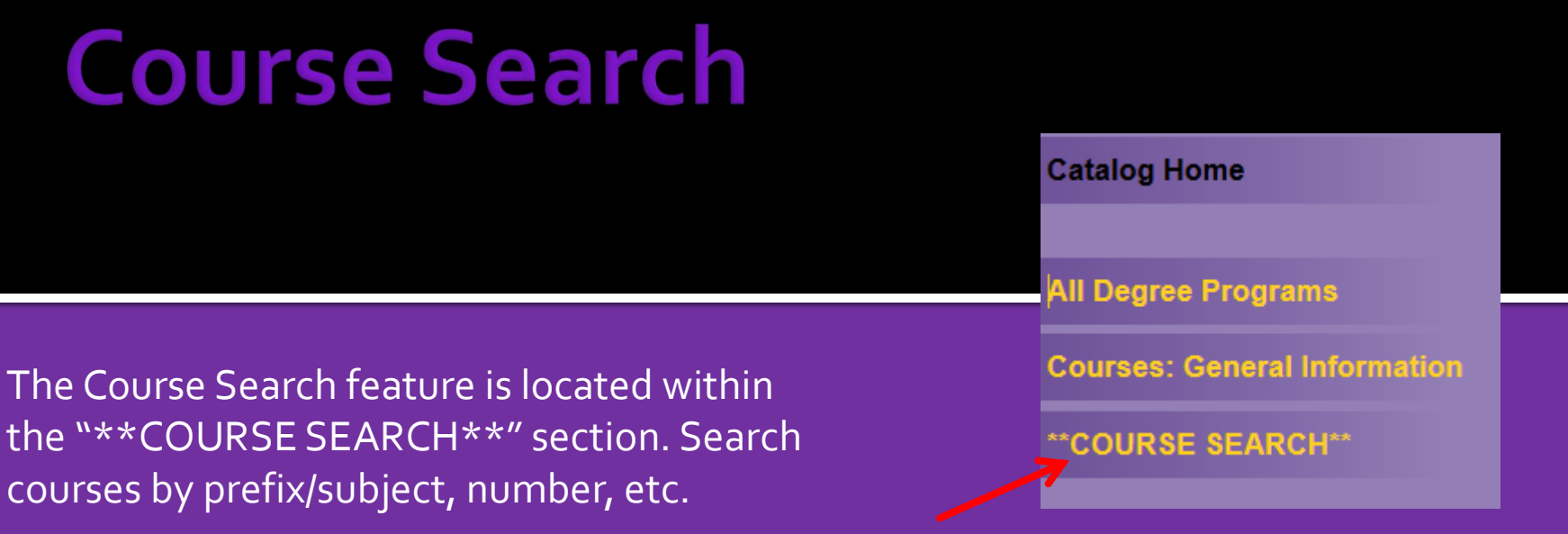

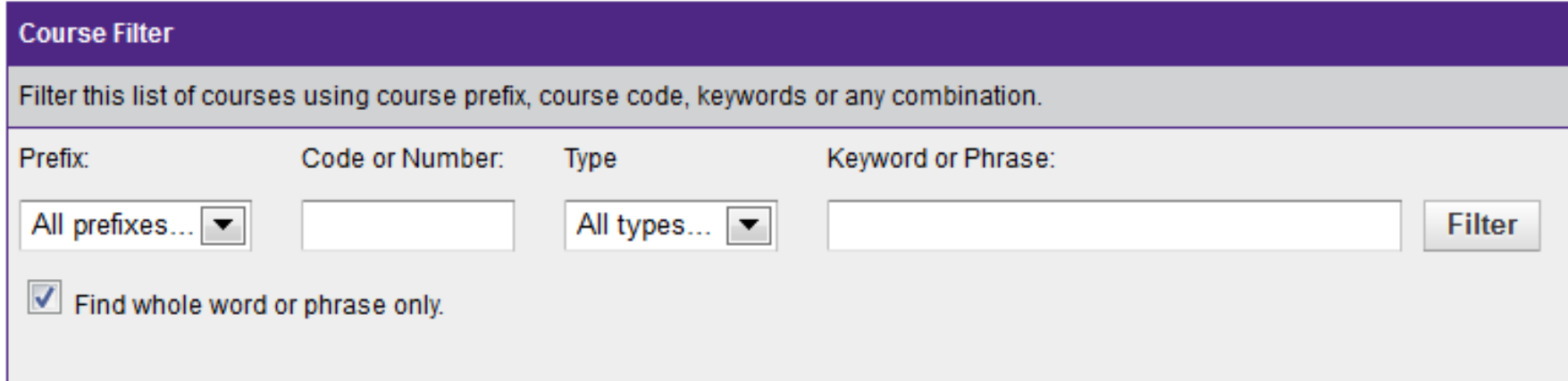

### **Course Details**

#### **Accounting**

- ACCT 2000 Survey of Accounting (3)
- ACCT 2001 Introductory Financial Accounting (3)
- ACCT 2002 Honors: Introductory Financial Accounting (3)
- ACCT 2101 Introductory Managerial Accounting (3)
- ACCT 2102 Honors: Introductory Managerial Accounting (3)

साराह

- ACCT 3001 Intermediate Accounting-Part I (3)
- + ACCT 3002 Honors: Intermediate Accounting-Part I (3)

#### **Accounting**

• ACCT 2000 Survey of Accounting (3)

ACCT 2001 Introductory Financial Accounting (3)

#### **ACCT 2001 Introductory Financial Accounting (3)**

An honors course, ACCT 2002, is also available. Prereq.: MATH 1021 or equivalent. Credit will not be given for both this course and ACCT 2000 or ACCT 2002. Required of all students in the E. J. Ourso College of Business. Students in nonbusiness curricula are advised to enroll in ACCT 2000 if they are given the option of ACCT 2000 or ACCT 2001, unless they plan to pursue a business degree at a subsequent date. Financial accounting with emphasis on knowledge required for completion of the accounting cycle, including income measurement and financial statement preparation; accounting for current and plant assets, current and long-term liabilities, stockholders' equity, and cash flows.

- ACCT 2002 Honors: Introductory Financial Accounting (3)
- ACCT 2101 Introductory Managerial Accounting (3)
- ACCT 2102 Honors: Introductory Managerial Accounting (3)

Select the course title to expand the course details; select the title again to hide the information.

### **All Degree Programs**

An easy way to search all degree programs by college and department.

In the "All Degree Programs" section in the left navigation pane, view an alphabetical listing of all undergraduate and graduate programs available at LSU.

#### **College of Agriculture**

#### **General Minor**

• Agriculture Minor

#### **Department of Agricultural Economics & Agribusiness**

#### Major

• Agricultural Business, B.S.

#### **Minor**

• Agricultural Business Minor

#### **Department of Entomology**

#### Major

• Plant & Soil Systems, B.S.

#### **Minor**

• Entomology Minor

#### **Department of Experimental Statistics**

#### **Minor**

• Applied Statistics Minor

### **Recommended Paths**

An eight-semester course plan

To view the *Recommended Path* for a specific degree program, select the appropriate college/school section from the left navigation pane, then select the appropriate department/school in which the degree is located.

#### **Departments and Curricula**

- Department of Accounting
- Department of Economics

Department of Information Systems & Decision Sciences

Villiam W. and Catherine M. Rucks Department of Management

This will then lead you to a list of each department/school's degree programs. Select the degree program of your choice and review the *Recommended Path*. See next page for an example.

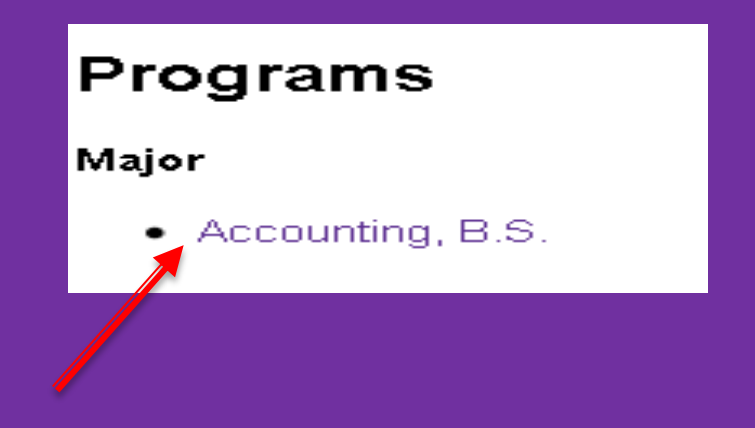

## **Sample Recommended Path**

Semester 1 and critical requirements shown below.

#### **Accounting**

#### **CRITICAL REQUIREMENTS**

SEMESTER 1: "C" or better in ISDS 1102 and ENGL 1001; 2.5 Cumulative GPA. SEMESTER 2: "C" or better in ECON 2000 and MATH 1431; 2.5 Business and 2.75 Cumulative GPA. SEMESTER 3: "C" or better in ACCT 2001; ECON 2010; 2.5 Business and 2.75 Cumulative GPA SEMESTER 4: "C" or better in ISDS 2000; ACCT 2101; 2.5 Business and 3.0 Cumulative GPA; Admission to the College. SEMESTER 5: "C" or better in ISDS 2001 and ENGL 2000; 2.5 Business and Cumulative GPA.

#### Semester 1

CRITICAL: "C" or better in ISDS 1102 and ENGL 1001; 2.5 Cumulative GPA

- ECON 2000 Principles of Microeconomics (3) or
- ECON 2001 HONORS: Principles of Microeconomics (3)
- ENGL 1001 English Composition (3)
- · ISDS 1101 HONORS: Introduction to Management Information Systems (3) or
- ISDS 1102 Introduction to Management Information Systems for Business Majors (3)
- MATH 1021 College Algebra (3)
- General Education course Natural Sciences (3)<sup>1</sup>

#### **Total Semester Hours: 15**

# **Degree Planner**

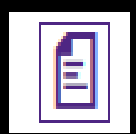

#### **Apparel Design CRITICAL REQUIREMENTS**

SEMESTER 1: "C" or better in ENGL 1001; MATH 1021. SEMESTER 2: MATH 1022/MATH 1431 or EXST 2201. SEMESTER 3: HUEC 2040. SEMESTER 4: ACCT 2000; HUEC 2037/HUEC 3032. SEMESTER 5: HUEC 3032/HUEC 2037; ENGL 2000.

Select your program, either from the individual department/school section or from the "All Degree Programs" section; then select the degree planner icon to generate a printfriendly checklist of the program.

#### **Semester 1**

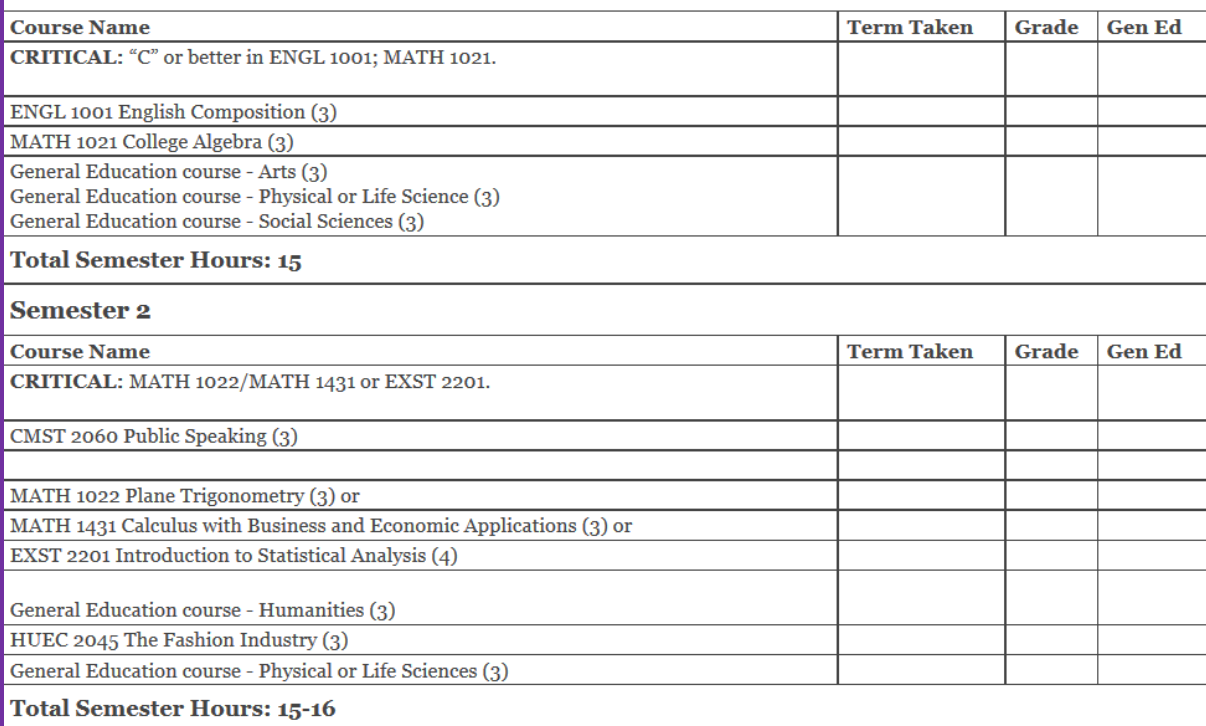

# **My Portfolio**

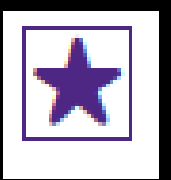

A tool for storing items you may be interested in.

Save favorite courses, programs, and other sections where available by selecting the My Portfolio icon.

Revisit your saved selections at any time by choosing "My Portfolio" at the bottom of the left navigation pane.

# **Archived Catalogs**

If searching for an archived catalog, years 2012-present are available via the drop-down menu or on the landing page. For all other years, see [www.lsu.edu/catalogs/](http://www.lsu.edu/catalogs/).

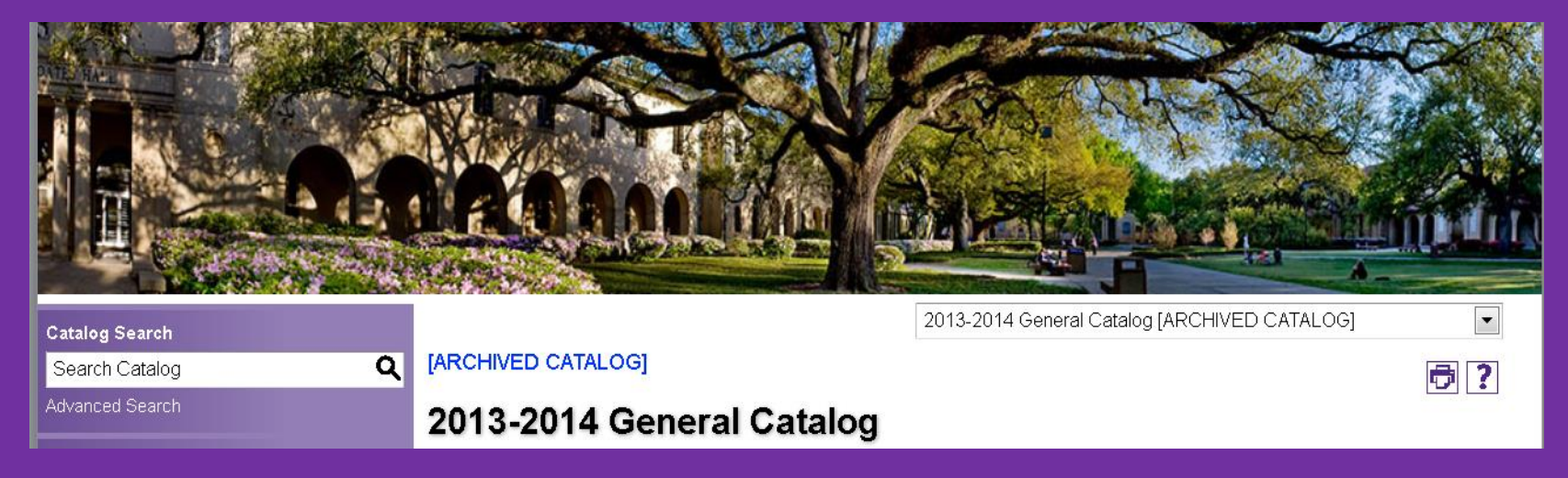

# **Easy Printing**

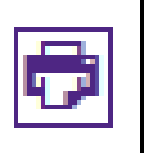

Print sections that you need.

Every page contains a print-friendly option. This can also be used to view all course descriptions at once within the "Courses of Instruction" section. Once selecting this option, click "expand all courses" to view all expanded course descriptions.

**Courses of Instruction** 

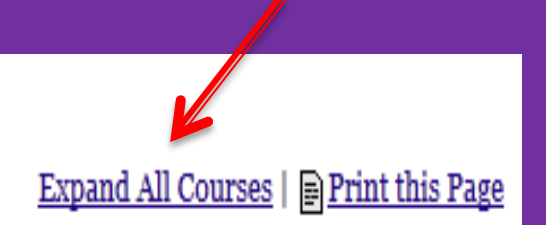

## QUESTIONS???

### Office of the University Registrar 225-578-4111 acastr1@lsu.edu